**Mscetool Download For PC (2022)**

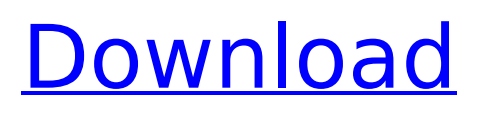

The mscetool Free Download utility is a visual instrument to view and modify the 'Modifier ID' value of the MSCE file header. mscetool Torrent Download Usage: -C -c -o Optional: The output directory path, default is '.'. See also the'mscetool Cracked 2022 Latest Version -h' output if not specified. Related Code by the Author of mscetool Cracked Accounts This website is my

#### personal site. The opinions expressed here are not those of my employer. Unless otherwise stated in the post, this is my original work.Q: Error while reading in a file with thousands of columns I need to read a tsv file in C++ where each row is a "requirement\_id, item\_id, description, requirements count" (a requirement is an html file saved as a text). The problem is that I need to read the file in batches to

prevent "Out of Memory" errors. the problem is that I can't use a vector or a list in c++, and my current solution is to allocate memory for each column, and then read until the end of the current requirement id. the code: ofstream outFile; outFile.open("out.txt"); while (inputFile.is\_open()) { getline (inputFile, line); // Get the number of requirements from line int index; get (index); // Read each

requirement id from line, then load the file and store in the memory map int requirement id; get (requirement\_id); memory map.store (requirement\_id, inputFile); // Read the columns in this requirement int item id; get (item\_id); get (description); get (requirements\_count); std::vector::iterator requirement; for (requirement = requirements.begin(); requirement size () size ()

mscetool Product Key is a very small utility that can be easily deployed via command-line to view the MSCE file header and modify the header fields. mscetool Cracked 2022 Latest Version Usage: mscetool Torrent Download [options] Options: -h [--help] -q [--quiet] -v [--verbose] -i [--interpret] --help Display this help and exit. --quiet Suppress all nonessential messages.

--verbose Increase verbosity. --interpret Interpret files and run programs. -i... Full path to mscetool command-line options. -q... Full path to mscetool command-line options. --quiet Do not print error messages to stdout. --verbose Increase verbosity. Compression means that you need to be careful when storing data to ensure that you can retrieve it again. It also needs to be very quick, since it is generally used while executing. Some

common compression methods used include: Compression: Characterbased Lossy Lossless Huffman ZLIB gzip lzip PPMd PPMdH Entropy LZH The PPM methods of lossless compression rely on the entropy of the source data. This means that they are more suited to compression where the data is made up of a lot of the same sequence of bits, such as data from audio or video files. The Huffman compression

methods are more suitable to compressing data where some elements take up a lot of space, such as text and HTML files. Entropy comes from a process that is ongoing and random. When used in compression, it means that the data has little redundancy and a high degree of similarity. Compression can also be classified as either lossy or lossless based on how it affects the source data. Lossy Lossy means that the

### data is reduced in quality. The data is reduced, but it is not completely destroyed. The most common example of this would be JPEG files. If you use the right settings and quality, you can get a reasonable result out of a JPEG file. Lossless Lossless compression can be characterised as being completely lossless. There is a high degree of similarity between the original and the compressed data. b7e8fdf5c8

**Mscetool With License Code**

### Am Media Toolset Windows CE Edition Tardis List. Copyright (C) 1998 - 2000 by George Flesak et al. Word of Warning: This tool can be destructive and is not intended for normal use. Install the program in the following directory to view the header file: \mscetool.exe. Run the program by typing: > mscetool The header file appears in the window and

### the fields that can be modified by typing can be highlighted. Name: This field describes the name of the product. Format: The format indicates the type of file it is. CAB, CAB2, CAB3, CAB4 Filename: This field describes the actual filename of the file. Relocation Table: This field indicates that the file is a relocatable file. Returned to the start of the original segment (SEG/LINK) or to the original location indicated in the original CP

# file. #define EOF\_NBR (1)

**What's New in the Mscetool?**

view and modify the msc file header. mscetool Tool Status: mscetool Help Topic: mscetool Install Package: mscetool Command Line: mscetool [options] [file] mscetool -h | -? mscetool Commands: mscetool install [-file] file

**System Requirements:**

Supported Systems: Currently Linux support is not working for Mac OS and Windows. You need to have a Mac or Windows OS to use Linux. Simultaneous support for both Mac and Windows is not currently available. Note for Mac: The macOS version of the game requires the following system libraries be installed: libpng12.dylib libz.dylib libiconv.dylib libgcc\_s.dylib libstdc++.dylib

# libc

[https://alumni.armtischool.com/upload/files/2022/07/Ur62wvhgD5kCRNQR9byQ\\_04\\_e121a15c13f63a](https://alumni.armtischool.com/upload/files/2022/07/Ur62wvhgD5kCRNQR9byQ_04_e121a15c13f63ab2e59769b9597d4f40_file.pdf) [b2e59769b9597d4f40\\_file.pdf](https://alumni.armtischool.com/upload/files/2022/07/Ur62wvhgD5kCRNQR9byQ_04_e121a15c13f63ab2e59769b9597d4f40_file.pdf)

<https://htownkitchenandbath.com/2022/07/04/udp-config-crack-download-for-pc-2022/>

<https://www.lavozmagazine.com/advert/kernel-undelete-crack-with-full-keygen-april-2022/>

[https://propertyinvestmentportal.com/wp-](https://propertyinvestmentportal.com/wp-content/uploads/2022/07/Bulk_Email_Sender__Product_Key_Free_Download.pdf)

[content/uploads/2022/07/Bulk\\_Email\\_Sender\\_\\_Product\\_Key\\_Free\\_Download.pdf](https://propertyinvestmentportal.com/wp-content/uploads/2022/07/Bulk_Email_Sender__Product_Key_Free_Download.pdf)

<http://ajkersebok.com/?p=43183>

<http://toxtronyx.com/?p=1940>

<https://www.techclipse.com/maz-translater-crack-free-download-for-pc/>

[http://launchimp.com/wp-](http://launchimp.com/wp-content/uploads/2022/07/HeapAnalyzer_Crack___Full_Product_Key_MacWin.pdf)

[content/uploads/2022/07/HeapAnalyzer\\_Crack\\_\\_\\_Full\\_Product\\_Key\\_MacWin.pdf](http://launchimp.com/wp-content/uploads/2022/07/HeapAnalyzer_Crack___Full_Product_Key_MacWin.pdf)

<https://feibernprombattsen.wixsite.com/tracenmega/post/geoclock-activator-download-for-pc> <https://l1.intimlobnja.ru/zoya/>

[https://networny-social.s3.amazonaws.com/upload/files/2022/07/yNZSwycczMiJ7M7RedWe\\_04\\_e121a](https://networny-social.s3.amazonaws.com/upload/files/2022/07/yNZSwycczMiJ7M7RedWe_04_e121a15c13f63ab2e59769b9597d4f40_file.pdf) [15c13f63ab2e59769b9597d4f40\\_file.pdf](https://networny-social.s3.amazonaws.com/upload/files/2022/07/yNZSwycczMiJ7M7RedWe_04_e121a15c13f63ab2e59769b9597d4f40_file.pdf)

<https://thebakersavenue.com/active-eraser-crack-license-keygen-for-pc/>

[https://hiepsibaotap.com/wp-](https://hiepsibaotap.com/wp-content/uploads/2022/07/VirtualDub_AIO_Unofficial_Installer_Crack__Updated_2022.pdf)

[content/uploads/2022/07/VirtualDub\\_AIO\\_Unofficial\\_Installer\\_Crack\\_\\_Updated\\_2022.pdf](https://hiepsibaotap.com/wp-content/uploads/2022/07/VirtualDub_AIO_Unofficial_Installer_Crack__Updated_2022.pdf) <http://eafuerteventura.com/?p=24292>

<http://thingsforfitness.com/wp-content/uploads/2022/07/FileAccessErrorView.pdf>

<https://jobdahanday.com/wp-content/uploads/2022/07/elemar.pdf>

[https://demo.takewp.com/listing/tpg-explore/advert/tranquility-crack-free-registration-code-free-for](https://demo.takewp.com/listing/tpg-explore/advert/tranquility-crack-free-registration-code-free-for-pc-latest/)[pc-latest/](https://demo.takewp.com/listing/tpg-explore/advert/tranquility-crack-free-registration-code-free-for-pc-latest/)

<https://5d06.com/copy-file-name-crack-free-registration-code/>

https://www.plainvillect.com/sites/g/files/vyhlif4866/f/uploads/recycling\_quide\_-\_2014-11-24-2014.pdf [https://startclube.net/upload/files/2022/07/9QbIfkGUsZki46rhGuzy\\_04\\_281e5825d64af661b47fc41c9](https://startclube.net/upload/files/2022/07/9QbIfkGUsZki46rhGuzy_04_281e5825d64af661b47fc41c9e561525_file.pdf) [e561525\\_file.pdf](https://startclube.net/upload/files/2022/07/9QbIfkGUsZki46rhGuzy_04_281e5825d64af661b47fc41c9e561525_file.pdf)